## $\begin{tabular}{c} INFORMATIQUE \\ \end{tabular} \begin{tabular}{c} \multicolumn{2}{c}{\textbf{PSI P2B}} \\ \end{tabular}$ isep

Année 2023/24

TP n° 6 Transformée de Fourier

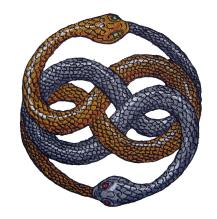

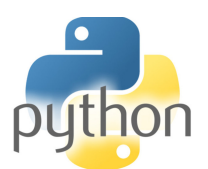

Vincent Rohart http://vrohart.e-monsite.com/

Il pourra être utile de créer une liste à N éléments contenant que des 0, vus comme des nombres complexes :

## np.zeros(N,dtype=complex)

- 1. Programmer une fonction « triangle » f comme représentée page 5.
- 2. En déduire une fonction  $f_{\epsilon}$ , pour tout  $\epsilon > 0$  qui soit une impulsion, afin d'approcher la distribution de Dirac  $\delta_0$ .
- 3. Représenter  $f_{\varepsilon}$  pour  $\varepsilon \in \{2^{-k} \mid k \in [1, 6]\}.$
- 4. Programmer une fonction g (comme grange) dont la représentation graphique est la suivante.

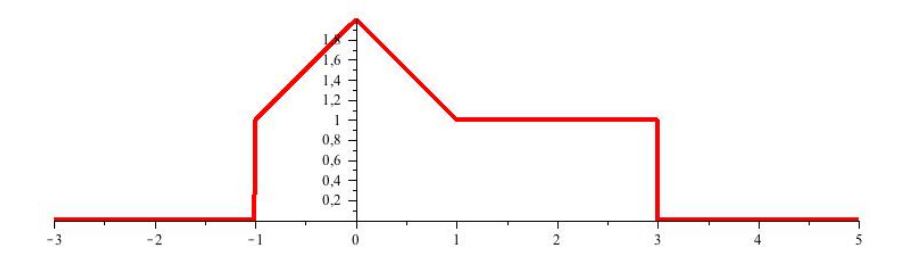

- 5. Programmer la convolée  $f_{\varepsilon} \star g$  et mettre en évidence que plus  $\varepsilon$  tend vers 0, plus  $f_{\varepsilon} \star g$  tend vers g.
- 6. Calculer la transformée de Fourier (= le spectre) de la fonction « triangle » f et représenter le module de ce spectre.
- 7. Augmenter la discrétisation de la fonction f en prenant  $N \in \{512, 1024, 2048, 4096\}$  (représenter le module des spectres correspondants sur un même graphique).
- 8. Représenter les spectres précédents dans la bonne indexation des indices k : on parle de spectre redressé. En effet, on rappelle que Python calcule  $\hat{f}_k$  avec  $k \in \left[-\frac{N}{2}\right]$  $\left[\frac{\text{N}}{2}, \frac{\text{N}}{2}-1\right]$  en mettant les valeurs négatives de k en fin de liste. Autrement dit,  $\hat{f}_k$  sera en position  $k + N$  dans la liste représentant le spectre.
- 9. Mettre en évidence, toujours avec la fonction  $f$ , la formule d'inversion de Fourier. Autrement dit, calculer la TF du spectre de  $f$ , et comparer graphiquement avec  $f$ . On prendra encore  $N \in \{512, 1024, 2048, 4096\}.$